# Kostnadskalkyl för

# Bostadsrättsföreningen Hotellbyn Älgen

769641-8396

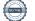

## Innehållsförteckning

| Allmänna förutsättningar                                                                                                    | 2  |
|----------------------------------------------------------------------------------------------------|----|
| Beskrivning av fastigheten                                                                                                    | 3  |
| Försäkring                                                                                                    | 4  |
| Övrigt                                                                                                    | 4  |
| Taxeringsvärde                                                                                                    | 4  |
| Beräknade förvärvskostnader                                                                                                    | 4  |
| Finansieringsplan                                                                                                    | 4  |
| Beräkning av föreningens årliga utgifter                                                                                          | 5  |
| Tabell/lägenhetsförteckning                                                                                                    | 7  |
| Ekonomisk prognos och känslighetsanalys                                                                                           | 8  |
| Särskilda förhållanden av betydelse för bedömande av föreningens verksamhet och bostadsrättsinnehavarnas ekonomiska förpliktelser | 10 |

#### Allmänna förutsättningar

Bostadsrättsföreningen Hotellbyn Älgen, som registrerats hos Bolagsverket 2023-03-20 med organisationsnummer 769641-8396, har till ändamål är att främja medlemmarnas ekonomiska intressen genom att i föreningens hus upplåta semesterbostadslägenheter samt i förekommande fall lokaler åt medlemmarna för nyttjande utan tidsbegränsning. Upplåtelsen får även omfatta mark som ligger i anslutning till föreningens hus, om marken skall användas som komplement till bostadslägenhet eller lokal.

I enlighet med vad som stadgas i 5 kap. 6 § bostadsrättslagen (1991:614) har styrelsen upprättat följande kostnadskalkyl för föreningens kommande verksamhet. Uppgifterna i kalkylen samt beräkningen av föreningens årliga kapitalkostnader och driftskostnader etc. grundar sig på vid tiden för kalkylens upprättande bedömda förhållanden. Denna kostnadskalkyl kommer att ligga till grund för tecknande av förhandsavtal med bostadsköpare. Den ekonomiska planen kommer sedan att ligga till grund för framtida upplåtelseavtal med bostadsköpare.

Bostadsrättsföreningen Hotellbyn Älgen, hädanefter benämnd BRF, har från Lofsdalens Fjällhotell Utveckling AB erhållit ett anbud 2023-12-01, som medför att BRF kommer äga område (Lott B) inom befintlig fastighet Härjedalen Lofsdalen 1:319. Detta sker genom att BRF förvärvar fastighetsbolaget Skalbaggestigen Fastighets AB, där Lott B på fastighet Härjedalen Lofsdalen 1:319 ingår, av Lofsdalens Fjällhotell Utveckling AB. Därefter kommer BRF förvärva Lott B på fastighet Härjedalen Lofsdalen 1:319 av fastighetsbolaget. Innan ekonomisk plan tas fram ska styckningen av fastigheten Härjedalen Lofsdalen 1:319 vara avslutat så att Lott B har fått en egen fastighetsbeteckning. Lantmäteriet uppskattar att styckningen kan vara avslutad under första kvartalet 2024.

Försäljning av fastighet via aktiebolag till en bostadsrättsförening har prövats av Regeringsrätten 2006-05-03. För det fall bostadsrättsföreningen i framtiden avyttrar fastigheten kommer det övertagna skattemässiga värdet, som ej kan beräknas nu, men kommer att beräknas i den ekonomiska planen då de totala förvärvskostnaderna är fastställda, att ligga till grund för beräkning av skattepliktig vinst. Bokföringsmässigt kommer den latenta skatten att tas upp till 0 kr. Observera att inte bara försäljning av fastighet, utan även av del av fastighet, medför att latent skatt utlöses.

På föreningens fastighet, efter styckning, kommer finnas ett befintligt flerbostadshus med totalt 14 stycken lägenheter, hädanefter benämnd Älgen. BRF köper Älgen i befintligt skick. Av inbetalda insatser/lån kommer 9 000 000 kr ligga kvar som föreningens kassa, där 8 950 000 kr är öronmärkta till föreningens underhållsfond. Direkt efter upplåtelse/tillträde kommer föreningen, via ett fastprisavtal med Lofsdalens Fjällhotell Bygg AB (där Lofsdalens Fjällhotell Utveckling AB garanterar åtgärdssumman), att åtgärda samtliga punkter i besiktningsprotokollet från besiktning av Älgen 2022-12-15, genom att bl a byta/bygga nytt tak, installera fuktspärr på mark i krypgrund, byta/uppdatera befintligt uppvärmningssystem, uppdatera/kontrollera all el och ventilation, samt renovera lägenheterna med nya kök, nya badrum och nya/uppdaterade ytskikt. Föreningens åtgärder beräknas vara klara under kvartal 4 2024 och därför beräknas driftskostnaderna från och med år 1 i denna kalkyl utifrån de nya förbättrade förutsättningarna som kommer att gälla efter att åtgärderna är avslutade.

Bostadsrättslägenheterna kommer att säljas med förhandsavtal baserade på denna kostnadskalkyl. Förskottgarantiförsäkring avses tecknas med Gar-Bo Försäkring AB. Ekonomisk plan beräknas kunna upprättas under vintern 2024 och samtliga 14 lägenheter beräknas vara upplåtna och tillträdda i april/maj/juni 2024.

Ytorna i denna ekonomiska plan är uppmätta enligt ritning och är ej kontrollmätta. Total lägenhetsyta är ca 608 kvm och gemensamma ytor uppgår till ca 14 kvm.

## Beskrivning av fastigheten

| Fastighetsbeteckning:   | Härjedalen Lofsdalen 1:319 (före styckning)                                 |
|-------------------------|-----------------------------------------------------------------------------|
| Adress:                 | Högbäcksvägen 2A - 2T (före styckning)                                      |
| Postadress:             | 842 96 Lofsdalen                                                            |
| Tomt:                   | Äganderätt                                                                  |
| Tomtareal:              | 5 876 kvm (ca 1 550 kvm efter styckning)                                    |
| Gällande plan:          |                                                                             |
| Gemensamhetsanläggning: | Härjedalen Lofsdalen GA:3, andel: 7 (vägar, parkeringsplatser, utrymmen för |
|                         | sopförvaring, grönområden) (Antas att andel blir 3,5 efter styckning)       |

| Byggnadsbeskrivning:       |                                                                                             |
|----------------------------|---------------------------------------------------------------------------------------------|
| Byggnadsår:                | ca 1999                                                                                     |
| Värdeår:                   | 2009                                                                                        |
| Byggnadstyp:               | Flerbostadshus                                                                              |
| Bostadsarea (BOA):         | ca 608 kvm                                                                                  |
| Antal lägenheter:          | 14 st, varav 2 st: 4 rum och kök i 1,5 plan, 2 st 4 rum och kök i 1 plan (uppe), 2 st 3 rum |
|                            | och kök i ett plan (uppe), 2 st 3 rum och kök i ett plan (nere), 4 st 2,5 rum och kök i ett |
|                            | plan (nere), 2 st 2,5 rum med pentry i ett plan (nere)                                      |
| Gemensamt utrymme:         | ca 14 kvm gemensam yta inomhus samt ca 2 kvm teknikförråd                                   |
| Parkering:                 | På fastigheten (På intilliggande fastighet via avtalsservitut efter styckning)              |
| Tvätt:                     | Finns ej.                                                                                   |
| Grundläggning:             | Krypgrund (tätskikt mot mark efter åtgärder)                                                |
| Bottenbjälklag:            | Masonitbalkar 300 c 600, 250 mineralull, golvträ                                            |
| Takkonstruktion:           | Masonitbalkar                                                                               |
| Tak:                       | Plåt, 250 mineralull, U-tak panel (Nytt spåntat yttertak med shingel efter åtgärder)        |
| Ytterväggar:               | Timmer (6"), träreglar 45x145 c 600, 140 mineralull, 13 gips (bärande)                      |
| Lägenhetsskiljande väggar: | Träreglar 45x145, 4x13 gips, 70 mineralull (bärande)                                        |
| Övriga innerväggar:        | Träreglar 45x95, 13 gips                                                                    |
| Fönster:                   | 3-glas träfönster                                                                           |
| Vatten/avlopp:             | Kommunalt vatten och avlopp, 1 abonnemang till fastigheten (delas med Renen)                |
| El:                        | 1 abonnemang till fastigheten. (Separata abonnemang/lägenhet efter åtgärder).               |
| Ventilation:               | Fläktstyrd frånluft, spaltventiler i fönster (Uppdaterad frånluft/tilluft efter åtgärder)   |
| Uppvärmning:               | Direktverkande elradiatorer, 1 st varmvattenberedare per 2 lägenheter                       |
|                            | (Uppdatering av befintligt värmesystem samt 1 st varmvattenberedare per lägenhet            |
|                            | efter åtgärder)                                                                             |
| Sophantering:              | Gemensam sophantering med intilliggande fastigheter/hotellfastighet. (Egen                  |
|                            | sophantering med kärl och matavfallssortering via avtal med kommunen efter åtgärder)        |
| Lägenheter:                |                                                                                             |
| Invändig väggbehandling:   | Målade gipsskivor samt träpanel. Plastmatta i våtrum. (Nya eller uppdaterade ytskikt        |
|                            | samt delvis kaklade badrum efter åtgärder)                                                  |
| Invändig takbeläggning:    | Gips och träpanel                                                                           |
| Golvbeläggning:            | Genomgående ekparkett. Plastmatta i våtrum. (Trägolv i kök, trägolv alternativt             |
|                            | heltäckningsmattor i vardagsrum och med heltäckningsmattor i hall och på övervåning         |
|                            | samt kaklade golv i badrum efter åtgärder)                                                  |
| Vitvaror:                  | Befintliga (Nya vitvaror (häll, fläkt, ugn/micro, kyl/frys, diskmaskin) av märke Siemens    |
|                            | eller liknande efter åtgärder)                                                              |
|                            |                                                                                             |

#### Försäkring

Fastigheten kommer att vara fullvärdesförsäkrad. Medlemmarna i föreningen rekommenderas att komplettera sin hemförsäkring med ett så kallat bostadsrättstillägg.

## Övrigt

Byggnaden Älgen har tidigare använts för hotellverksamhet. Permanentboende i Älgen är idag inte möjlig. Lägenheterna är för tillfälligt fritidsboende. Föreningens syfte är även att värna om en levande fjällvärld året om.

Fastigheten är under detaljplaneändring och ingår i planen Lofsdalen 1:285 mfl. Syftet med detaljplaneändringen är att bebygga och förtäta de tre fastigheterna Lofsdalen 1:319, 1:326 och 1:331, för att uppnå en vision om en Hotellby (en tät, högrest och levande semesterbostadsby) som tillsammans med Lofsdalens Fjällhotell bildar Lofsdalens nya lift- och spårnära knytpunkt. Planändringen skulle även innebära att permanentboende skulle kunna tillåtas.

#### Taxeringsvärde

Summa

Uppskattade och beräknade uppgifter för del av fastighet Härjedalen Lofsdalen 1:319 (efter styckning)

Typkod: 320 (Hyreshusenhet)

| Beräknat taxeringsvärde uppgår till |                 | 7 230 000 SEK |
|-------------------------------------|-----------------|---------------|
| varav:                              | (byggnadsvärde) | 6 600 000 SEK |
|                                     | (mark)          | 630 000 SEK   |

#### Beräknade förvärvskostnader

| Förvärv av fastighet samt aktier i bolag som var ägare till fastigheten* | 14 000 000 SEK |
|--------------------------------------------------------------------------|----------------|
| Kassa i bostadsrättsföreningen**                                         | 9 000 000 SEK  |
|                                                                          |                |

\*I förvärvskostnaden ingår även stämpelskatter som skulle betalats av köparen samt kassa i fastighetsbolag \*\*8 950 000 kr av kassan är öronmärkta till föreningens åtgärder av både yttre och inre delar av föreningens hus under våren/sommaren/hösten 2024.

| Summa              | 23 000 000 SEK |
|--------------------|----------------|
| Upplåtelseavgifter | 0 SEK          |
| Insatser           | 20 000 000 SEK |
| Föreningslån       | 3 000 000 SEK  |
| Finansieringsplan  |                |

Föreningen har möjligheten att utöver insatser uppbära upplåtelseavgift, t ex vid budpris som ligger högre än de ekonomiska insatserna. Lofsdalens Fjällhotell Utveckling AB har förbehållit sig rätten att i händelse av upplåtelseavgift få ett motsvarande högre aktiepris. Det förhållandet att föreningen tagit in upplåtelseavgifter kommer innebära en högre summa förvärvskostnader för förningen, vilket också medför att kostnaderna för avskrivningar marginellt kommer vara något större än vad denna kostnadskalkyl visar. Föreningen garanteras att eventuell förhöjd lagfartsavgift till följd av det högre priset inte ska drabba föreningen ekonomiskt. Föreningen kommer ha en latent skatt på fastigheten, vilket är en effekt av att föreningen har förvärvat fastigheten genom bolagsköp.

23 000 000 SEK

## Beräkning av föreningens årliga utgifter

#### Räntor

| Långivare | Belopp    | Ränta | Bindningstid | SEK/år  |
|-----------|-----------|-------|--------------|---------|
|           | 3 000 000 | 4,50% | 5 år         | 135 000 |
| Summa     | 3 000 000 |       |              | 135 000 |

\*Föreningslån motsvarar 4 878 kr/kvm bostadsarea (BOA). \*\*Föreningen har erhållit en bankoffert på lån (2023-12-08) med 4,16% fast ränta bundet i 5 år. Kalkylräntan i denna ekonomiska plan är däremot satt till 4,50%, dvs räntemarginalen uppgår till 0,34%.Vid avrop av lån kan räntor och amorteringsvillkoren ändras och andra bindningstider bli aktuella.

#### Säkerhet för lån är pantbrev i fastigheten.

#### Driftskostnader

|                                                                                          | SEK/år  |
|------------------------------------------------------------------------------------------|---------|
| El för gemensamma utrymmen*                                                              | 10 000  |
| Vatten & avlopp                                                                          | 89 463  |
| Avfallshantering/hushållssopor                                                           | 11 134  |
| Förvaltning & administration                                                             | 30 000  |
| Samfällighetsavgift GA:3                                                                 | 6 300   |
| Försäkringspremier                                                                       | 9 179   |
| Övrigt (snöröj, internet, buffert, mm.)                                                  | 20 000  |
| Summa                                                                                    | 176 076 |
| *Efter åtgärder kommer föreningen ha ett elavtal för gemensamma utrymmen och funktioner. |         |

#### Nyckeltal

| Belåning per kvm BOA år 14 934 SEKInsats per kvm BOA32 895 SEKDriftskostnader per kvm BOA år 1290 SEKEnskild drift per kvm BOA (lgh 30 kvm) år 1205 kr |
|----------------------------------------------------------------------------------------------------|
| Driftskostnader per kvm BOA år 1 290 SEK                                                                                                    |
|                                                                                                    |
| Enskild drift per kvm BOA (lgh 30 kvm) år 1 205 kr                                                                                                    |
|                                                                                                    |
| Enskild drift per kvm BOA (lgh 35 kvm) år 1 176 kr                                                                                                    |
| Enskild drift per kvm BOA (lgh 50 kvm) år 1 123 kr                                                                                                    |
| Enskild drift per kvm BOA (lgh 56 kvm) år 1 110 kr                                                                                                    |
| Enskild drift per kvm BOA (lgh 63 kvm) år 1 98 kr                                                                                                    |
| Amortering per kvm BOA år 1 49 SEK                                                                                                    |
| Kassaflöde per kvm BOA år 1 31 SEK                                                                                                    |
| Årsavgift per kvm BOA år 1 628 SEK                                                                                                    |

#### Fastighetsavgift

|                                                                                                    | SEK/år |
|----------------------------------------------------------------------------------------------------|--------|
| Fastighetsavgift                                                                                                    | 22 246 |
| Summa                                                                                                    | 22 246 |
| Fastighetsavgift efter att styckningen av fastigheten är beräknad till 22 246 kr (takavgift 2023 är 1 589kr/lägenhet) för år 1. |        |

|                      | SEK/år |
|----------------------|--------|
| Yttre underhållsfond | 18 720 |
| Summa                | 18 720 |

#### 18 720

Föreningen har besiktat det befintliga huset och upprättat en årlig underhållsplan. Under våren/sommaren/hösten 2024 kommer samtliga besiktningspunkter åtgårdas. Då kommer även bl a yttertaket att bytas och befintlig uppvärmning att bytas/uppdateras. Inne i lägenheterna kommer också bl a kök, badrum och ytskikt att bytas/förnyas. Föreningen har fått en kassa på 9 000 000 kr, varav 8 950 000 kr är öronmärkta för dessa åtgärder. Efter denna omfattande uppdatering av föreningens hus samt lägenheternas inre ska medlemmarna uppdatera underhållsplanen för att bestämma exakt hur hög avsättningen till yttre underhållsfond ska vara. I denna kostnadskalkyl används tillsvidare 30 kr/kvm för år 1. Medlemmarna har underhållsansvaret för inre underhåll av bostadsrättslägenheten.

#### Amorteringar

|                                        | SEK/år |
|----------------------------------------|--------|
| Amortering                             | 30 000 |
| Summa<br>Rak amortering med 1% per år. | 30 000 |

#### Kostnader

|                  | SEK/år  |
|------------------|---------|
| Ränta            | 135 000 |
| Driftskostnader  | 176 076 |
| Fondavsättning   | 18 720  |
| Fastighetsavgift | 22 246  |
| Amortering       | 30 000  |
| Summa            | 382 042 |

#### Intäkter

| Intäkter    | SEK/år  |
|-------------|---------|
| Årsavgifter | 382 042 |
| Summa       | 382 042 |

6

#### Tabell/lägenhetsförteckning

| Adress* | Lgh nr* | Andelstal* | Boarea<br>(kvm) | Insats<br>(SEK) | Upplåtelse-<br>avgift (SEK) | Årsavgift<br>(SEK) | Månadsavgift<br>(SEK) | Månadsavgift plus<br>beräknad el***<br>(SEK) |
|---------|---------|------------|-----------------|-----------------|-----------------------------|--------------------|-----------------------|----------------------------------------------|
| 2A      | 1       | 5,76%      | 35              | 1 150 000       | 0                           | 21 993             | 1 833                 | 2 385                                        |
| 2B      | 2       | 10,36%     | 63              | 2 000 000       | 0                           | 39 587             | 3 299                 | 4 076                                        |
| 2C      | 3       | 5,76%      | 35              | 1 150 000       | 0                           | 21 993             | 1 833                 | 2 385                                        |
| 2D      | 4       | 4,93%      | 30              | 1 000 000       | 0                           | 18 851             | 1 571                 | 2 083                                        |
| 2D      | 11      | 8,22%      | 50              | 1 650 000       | 0                           | 31 418             | 2 618                 | 3 291                                        |
| 2D      | 12      | 9,21%      | 56              | 1 850 000       | 0                           | 35 188             | 2 932                 | 3 653                                        |
| 2E      | 5       | 5,76%      | 35              | 1 200 000       | 0                           | 21 993             | 1 833                 | 2 385                                        |
| 2F      | 6       | 5,76%      | 35              | 1 150 000       | 0                           | 21 993             | 1 833                 | 2 385                                        |
| 2G      | 7       | 10,36%     | 63              | 2 000 000       | 0                           | 39 587             | 3 299                 | 4 076                                        |
| 2H      | 8       | 5,76%      | 35              | 1 150 000       | 0                           | 21 993             | 1 833                 | 2 385                                        |
| 21      | 9       | 5,76%      | 35              | 1 200 000       | 0                           | 21 993             | 1 833                 | 2 385                                        |
| 2J      | 13      | 9,21%      | 56              | 1 850 000       | 0                           | 35 188             | 2 932                 | 3 653                                        |
| 2J      | 14      | 8,22%      | 50              | 1 650 000       | 0                           | 31 418             | 2 618                 | 3 291                                        |
| 2J      | 10      | 4,93%      | 30              | 1 000 000       | 0                           | 18 851             | 1 571                 | 2 083                                        |
| Sum     | nma     | 100%       | 608             | 20 000 000      | 0                           | 382 042            | 31 837                |                                              |

\*Adresser och lägenhetsnummer har ännu ej fastställts och kan således komma att ändras

\*\*Andelstalen bygger på respektive lägenhets insats i föreningen.

\*\*\*Varje lägenhet kommer att ha enskilda abonnemang med elnäts- och elhandelsleverantör. Bostadsrättslägenheternas elanvändning är beräknad på faktisk elförbrukning 2022 för hyreslägenheterna i Renen och Älgen (131 520 kWh). Eftersom byggnaderna har lika stor uppvärmd yta så antas elförbrukningen i Älgen vara hälften (65 760 kWh). Vidare antas att uppdatering av befintlig uppvärmning minskar elförbrukningen med 30% från år 1 till 46 032 kWh. Priset per kWh inkl. övriga tillhörande kostnader förutom den fasta elnätsavgiften antas vara samma som hyreshusen Renen och Älgen betalade år 2022, dvs 1,27 kr/kWh, vilket ger en beräknad elkostnad per lägenhet per år enligt tabellen nedan, när även lägenheterna elförbrukning också nätabonnemang (3 263 kr/år) lagts på. Observera att ovanstående beräkning av bostadsrättslägenheternas elförbrukning också baseras på att lägenheterna används i samma omfattning som under tidigare år, dvs inte året-runt-boende/permanentboende, och att uppvärmningen i lägenheterna kan sänkas under de perioder när lägenheterna inte används. Internet finns i samtliga lägenheter och ingår i avgiften.

| Beräknad total elkostnad per lägenhet 30 kvm år 1       | 6 148 |  |
|---------------------------------------------------------|-------|--|
| Beräknad total elkostnad/månad per lägenhet 30 kvm år 1 | 512   |  |
| Beräknad total elkostnad per lägenhet 35 kvm år 1       | 6 629 |  |
| Beräknad total elkostnad/månad per lägenhet 35 kvm år 1 | 552   |  |
| Beräknad total elkostnad per lägenhet 50 kvm år 1       | 8 072 |  |
| Beräknad total elkostnad/månad per lägenhet 50 kvm år 1 | 673   |  |
| Beräknad total elkostnad per lägenhet 56 kvm år 1       | 8 649 |  |
| Beräknad total elkostnad/månad per lägenhet 56 kvm år 1 | 721   |  |
| Beräknad total elkostnad per lägenhet 63 kvm år 1       | 9 322 |  |
| Beräknad total elkostnad/månad per lägenhet 63 kvm år 1 | 777   |  |
|                                                         |       |  |

#### Ekonomisk prognos och känslighetsanalys

Månadsavgiften påverkas dels av förändrade driftskostnader, men också av ränteförändringar.

| Ekonomisk prognos                   |         |         |         |         |         |         |         |         |
|-------------------------------------|---------|---------|---------|---------|---------|---------|---------|---------|
| År                                  | 1       | 2       | 3       | 4       | 5       | 6       | 11      | 16      |
| Kapitalkostnader                    | 135 000 | 133 650 | 132 300 | 130 950 | 129 600 | 128 250 | 121 500 | 114 750 |
| Driftkostnader                      | 176 076 | 179 598 | 183 189 | 186 853 | 190 590 | 194 402 | 214 636 | 236 975 |
| Fondavsättning                      | 18 720  | 19 094  | 19 476  | 19 866  | 20 263  | 20 668  | 22 820  | 25 195  |
| Amortering                          | 30 000  | 30 000  | 30 000  | 30 000  | 30 000  | 30 000  | 30 000  | 30 000  |
| Fastighetsavgift                    | 22 246  | 22 691  | 23 145  | 23 608  | 24 080  | 24 561  | 27 118  | 29 940  |
| Totala nettokostnader               | 382 042 | 385 033 | 388 110 | 391 277 | 394 533 | 397 882 | 416 073 | 436 860 |
| Prognosförutsättningar              |         |         |         |         |         |         |         |         |
| Inflation                           | 2%      | 2%      | 2%      | 2%      | 2%      | 2%      | 2%      | 2%      |
| Låneränta*                          | 4,50%   | 4,50%   | 4,50%   | 4,50%   | 4,50%   | 4,50%   | 4,50%   | 4,50%   |
| Totala bostadsytan i kvm            | 608     | 608     | 608     | 608     | 608     | 608     | 608     | 608     |
| Ackumulerad fondavsättning          | 18 720  | 37 814  | 57 291  | 77 157  | 97 420  | 118 088 | 227 798 | 348 927 |
| Årsavgift BRF**                     | 382 042 | 389 683 | 397 476 | 405 426 | 413 535 | 420 455 | 462 867 | 540 982 |
| Årsavgift per kvm                   | 628     | 641     | 654     | 667     | 680     | 692     | 761     | 890     |
| Kassaflöde                          | 18 720  | 23 744  | 28 842  | 34 015  | 39 264  | 43 242  | 69 613  | 129 317 |
| Ackumulerat kassaflöde              | 18 720  | 42 464  | 71 307  | 105 322 | 144 586 | 187 828 | 485 020 | 951 406 |
| Nödvändig nivå på årsavgift***      | 382 042 | 385 033 | 388 110 | 391 277 | 394 533 | 397 882 | 416 073 | 436 860 |
| Nödvändig nivå på årsavgift per kvm | 628     | 633     | 638     | 644     | 649     | 654     | 684     | 719     |

\*Låneräntan antas ligga kvar på nuvarande nivåer under prognostiden.

\*\*Årsavgift BRF höjs med inflationen varje år.

\*\*\*Med årsavgifter som enligt den ekonomiska prognosen ökas med 2% för att möta inflationen kommer föreningen förutom att täcka löpande utbetalningar för drift, låneräntor, amorteringar, fastighetsavgift samt avsättning till yttre underhållsfond, även att bygga upp en kassa. Kostnadskalkylen kompletteras därför även med en nödvändig nivå på årsavgift för att endast täcka löpande utbetalningar för drift, låneräntor, amorteringar, fastighetsavgift samt avsättning till yttre underhållsfond.

Föreningen ska enligt lag göra bokföringsmässiga avskrivningar på byggnaderna vilket påverkar föreningens bokföringsmässiga resultat, men inte likviditeten. Redovisningsmetod K3 kommer tillämpas för föreningen vilket innebär att föreningens byggnad kommer att delas upp i olika delar/komponenter, där varje del/komponent får en beräknad livslängd. Rak komponentavskrivning enligt K3 medför vidare att avskrivningen utöver återbetalning av lån kommer att redovisas som negativt resultat, men att föreningen uppnår ett positivt kassaflöde.

| År                           | 1       | 2       | 3       | 4       | 5       | 6       | 11      | 16      |
|------------------------------|---------|---------|---------|---------|---------|---------|---------|---------|
| Avskrivning byggnader        | 127 209 | 127 209 | 127 209 | 127 209 | 127 209 | 127 209 | 127 209 | 127 209 |
| Bokföringsmässigt underskott | -78 489 | -78 115 | -77 733 | -77 343 | -76 946 | -76 541 | -74 390 | -72 015 |

Den beräknade raka komponentavskrivningen i denna kostnadskalkyl baseras på föreningens totala anskaffningsvärde för byggnad minus brfkassa (beräknat med samma procentförhållande som beräknat taxeringsvärde för byggnad mot totalt beräknat taxeringsvärde).

Totalt avskrivningsunderlag: 12 780 083 kr

Total avskrivning per år enligt komponentavskrivning: 127 209 kr

| Känslighetsanalys                      |         |         |         |         |         |         |         |         |
|----------------------------------------|---------|---------|---------|---------|---------|---------|---------|---------|
| År                                     | 1       | 2       | 3       | 4       | 5       | 6       | 11      | 16      |
| Huvudalternativ                        |         |         |         |         |         |         |         |         |
| Nettokostnader                         | 382 042 | 385 033 | 388 110 | 391 277 | 394 533 | 397 882 | 416 073 | 436 860 |
| Årsavgift BRF (ökas med inflationen)   | 382 042 | 389 683 | 397 476 | 405 426 | 413 535 | 420 455 | 462 867 | 540 982 |
| Årsavgift per kvm                      | 628     | 641     | 654     | 667     | 680     | 692     | 761     | 890     |
| Nödvändig nivå på årsavgift            | 382 042 | 385 033 | 388 110 | 391 277 | 394 533 | 397 882 | 416 073 | 436 860 |
| Nödvändig nivå på årsavgift per kvm    | 628     | 633     | 638     | 644     | 649     | 654     | 684     | 719     |
| Huvudalternativ, men låneränta +1%     |         |         |         |         |         |         |         |         |
| Låneränta                              | 5,50%   | 5,50%   | 5,50%   | 5,50%   | 5,50%   | 5,50%   | 5,50%   | 5,50%   |
| Nettokostnader                         | 412 042 | 414 733 | 417 510 | 420 377 | 423 333 | 426 382 | 443 073 | 462 360 |
| Årsavgift BRF (ökas med inflationen)   | 412 042 | 420 283 | 428 688 | 437 262 | 446 008 | 453 578 | 499 436 | 581 358 |
| Årsavgift per kvm                      | 678     | 691     | 705     | 719     | 734     | 746     | 821     | 956     |
| Ändring av årsavgifterna               | 8%      | 8%      | 8%      | 8%      | 8%      | 8%      | 8%      | 7%      |
| Nödvändig nivå på årsavgift            | 412 042 | 414 733 | 417 510 | 420 377 | 423 333 | 426 382 | 443 073 | 462 360 |
| Nödvändig nivå på årsavgift per kvm    | 678     | 682     | 687     | 691     | 696     | 701     | 729     | 760     |
| Ändring av nödvändig nivå på årsavgift | 8%      | 8%      | 8%      | 7%      | 7%      | 7%      | 6%      | 6%      |
| Huvudalternativ, men låneränta +2%     |         |         |         |         |         |         |         |         |
| Låneränta                              | 6,50%   | 6,50%   | 6,50%   | 6,50%   | 6,50%   | 6,50%   | 6,50%   | 6,50%   |
| Nettokostnader                         | 442 042 | 444 433 | 446 910 | 449 477 | 452 133 | 454 882 | 470 073 | 487 860 |
| Årsavgift BRF (ökas med inflationen)   | 442 042 | 450 883 | 459 900 | 469 099 | 478 480 | 486 700 | 536 006 | 621 734 |
| Årsavgift per kvm                      | 727     | 742     | 756     | 772     | 787     | 800     | 882     | 1023    |
| Ändring av årsavgifterna               | 16%     | 16%     | 16%     | 16%     | 16%     | 16%     | 16%     | 15%     |
| Nödvändig nivå på årsavgift            | 442 042 | 444 433 | 446 910 | 449 477 | 452 133 | 454 882 | 470 073 | 487 860 |
| Nödvändig nivå på årsavgift per kvm    | 727     | 731     | 735     | 739     | 744     | 748     | 773     | 802     |
| Ändring av nödvändig nivå på årsavgift | 16%     | 15%     | 15%     | 15%     | 15%     | 14%     | 13%     | 12%     |
| Huvudalternativ, men inflation +1%     |         |         |         |         |         |         |         |         |
| Inflation                              | 3%      | 3%      | 3%      | 3%      | 3%      | 3%      | 3%      | 3%      |
| Nettokostnader                         | 382 042 | 387 203 | 392 560 | 398 118 | 403 883 | 409 861 | 443 186 | 478 176 |
| Årsavgift BRF (ökas med inflationen)   | 382 042 | 393 503 | 405 308 | 417 468 | 429 992 | 441 541 | 510 517 | 621 770 |
| Årsavgift per kvm                      | 628     | 647     | 667     | 687     | 707     | 726     | 840     | 1023    |
| Ändring av årsavgifterna               |         | 0,98%   | 1,97%   | 2,97%   | 3,98%   | 5,02%   | 10,29%  | 14,93%  |
| Nödvändig nivå på årsavgift            | 382 042 | 387 203 | 392 560 | 398 118 | 403 883 | 409 861 | 443 186 | 478 176 |
| Nödvändig nivå på årsavgift per kvm    | 628     | 637     | 646     | 655     | 664     | 674     | 729     | 786     |
| Ändring av nödvändig nivå på årsavgift | 0%      | 1%      | 1%      | 2%      | 2%      | 3%      | 7%      | 9%      |

### Särskilda förhållanden av betydelse för bedömande av föreningens verksamhet och bostadsrättsinnehavarnas ekonomiska förpliktelser

- A. I årsavgiften ingår samtliga driftskostnader. Bostadsrättsinnehavare behöver dock teckna hemförsäkring inkl. bostadsrättstillägg.
- B. Efter tillträde av bostadsrättslägenheterna kommer föreningen att åtgärda föreningens hus och lägenheternas inre enligt punkter i besiktningsprotokoll och enligt utlovade/garanterade renoverings- och uppdateringsåtgärder. Under åtgärdstiden skall bostadsrättsinnehavaren hålla lägenheten tillgänglig till entreprenören. Under åtgärdstiden står entreprenören för samtliga nödvändiga driftskostnader, så som el, VA, avfall, försäkring, räntekostnader, mm. Entreprenören står dock inte för avsättning till underhållsfond eller annat direkt/indirekt sparande (typ amortering). Sådana eventuella utgifter kommer att räknas av mot de kvarvarande 50 000 kr som lämnats i föreningens kassa. Bostadsrättsinnehavaren äger inte rätt till någon ytterligare ersättning eller nedsättning av årsavgiften för kostnader eller eventuella olägenheter på grund av sådana arbeten.
- C. Efter att föreningens hus och bostadsrättslägenheterna åtgärdats skall bostadsrättsinnehavaren hålla lägenheten tillgänglig under ordinarie arbetstid för utförande av efterarbeten, garantiarbeten eller andra arbeten, som skall utföras av entreprenören. Bostadsrättsinnehavaren äger inte rätt till någon ersättning eller nedsättning av årsavgiften för kostnader eller eventuella olägenheter på grund av sådana arbeten.
- D. Bostadsrättsinnehavare ombesörjer sedan det inre underhållet i sin lägenhet. Bostadsrättsinnehavaren skall på egen bekostnad till det inre underhållet hålla lägenheten i gott skick i enlighet med föreningens stadgar.
  Detta åtagande gäller även lägenhetens eventuella förråd, altaner och uteplatser som ingår i upplåtelsen.
- E. Permanent boende i föreningens hus är idag inte möjlig. Lägenheterna är för fritidsboende och kan hyras ut.
- F. Lägenheterna är uppmätta på ritning och faktisk boarea garanteras ej. Avvikelse över 5% kan medföra att andelstalen ändras.
- G. Denna kostnadskalkyl är upprättat med förutsättning att föreningen blir ett så kallat äkta bostadsföretag.
- H. I övrigt hänvisas till föreningens stadgar som bifogas och av vilka bl a framgår vad som gäller vid föreningens upplösning eller likvidation.

**BRF Hotellbyn Älgen** Stockholm 2023 (Se digital signatur för datum)

Johanna Kleebinder

.....

Karl Schröder

.....

Niklas Kleebinder

#### Enligt Bostadsrättslagen föreskrivet intyg

Undertecknade, som för ändamål som avses i bostadsrättslagen granskat kostnadskalkyl för bostadsrättsföreningen Hotellbyn Älgen med org.nr 769641-8396, får härmed avge följande intyg.

Kalkylen innehåller de upplysningar som är av betydelse för bedömandet av föreningens verksamhet. De faktiska uppgifter som lämnats i kalkylen stämmer överens med innehållet i tillgängliga handlingar och i övrigt med förhållanden som är kända för oss.

I kalkylen gjorda beräkningar, baserade på kända såväl som preliminära uppgifter är vederhäftiga och kalkylen framstår som hållbar.

Lägenheterna är placerade så att ändamålsenlig samverkan kan ske mellan lägenheterna.

Med anledning av projektets status har platsbesök inte ansetts behövligt då det inte skulle tillföra något av betydelse för granskningen.

På grund av den företagna granskningen kan vi som ett allmänt omdöme uttala att kostnadskalkylen enligt vår uppfattning vilar på tillförlitliga grunder.

Vid granskningen har handlingarna angivna i bilaga 1 varit tillgängliga.

Enligt digital signering

Per Envall Civilekonom Gar-Bo Besiktning AB Maximilian Eldberg Jur kand Gar-Bo Besiktning AB

Av Boverket förklarade behöriga, avseende hela riket, att utfärda intyg angående ekonomiska planer. Intygsgivarna omfattas av ansvarsförsäkring.

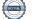

#### Bilaga 1

Handlingar vilka legat till grund för aktuellt intyg:

| Stadgar                                                    | 2023-03-20 |
|------------------------------------------------------------|------------|
| Registreringsbevis                                         |            |
| Överlåtelsebesiktning                                      | 2022-12-15 |
| Ansökan och överenskommelse om fast. regl samt avstyckning | 2023-04-04 |
| Besiktningsprotokoll                                       | 2022-12-15 |
| Köpekontrakt                                               | 2023-04-05 |
| Aktieöverlåtelseavtal                                      | 2023-04-06 |
| Anbud avseende köp av del av paketerad fastighet           | 2023-12-01 |
| Prisgaranti                                                | 2023-12-01 |
| Offert för finansieringen                                  | 2023-12-08 |
| Ritningar                                                  |            |
| Beräkning avskrivningar                                    |            |
| Beräkning kostnader VA och avfall                          |            |
| Försäkringsoffert                                          |            |
| Beräkning av taxeringsvärde                                |            |
| Underhållsplan                                             | odaterad   |
| Fastighetsutdrag                                           |            |
|                                                            |            |

## Verifikat

Transaktion 09222115557507035151

#### Dokument

Brf Hotellbyn Älgen kalkyl inkl intyg Huvuddokument 13 sidor Startades 2023-12-18 16:27:08 CET (+0100) av Per Envall (PE) Färdigställt 2023-12-18 18:36:35 CET (+0100)

#### Signerare

| <b>Per Envall (PE)</b><br>GarBo<br><i>per.envall@gar-bo.se</i><br>+46706647348<br><i>Signerade 2023-12-18 18:36:35 CET (+0100)</i> | <b>Maximilian Eldberg (ME)</b><br>max.eldberg@gar-bo.se<br>Signerade 2023-12-18 17:59:14 CET (+0100)        |
|----------------------------------------------------------------------------------------------------|----------------------------------------------------------------------------------------------------|
| <b>Niklas Kleebinder (NK)</b><br>niklas@lofsdalensfjallhotell.se<br>Signerade 2023-12-18 16:49:17 CET (+0100)                      | <b>Johanna Kleebinder (JK)</b><br>johanna.kleebinder@gmail.com<br>Signerade 2023-12-18 17:52:11 CET (+0100) |
| Karl Schröder (KS)<br>kalle@bleck.co<br>Signerade 2023-12-18 17:00:37 CET (+0100)                                                  |                                                                                                    |

Detta verifikat är utfärdat av Scrive. Information i kursiv stil är säkert verifierad av Scrive. Se de dolda bilagorna för mer information/bevis om detta dokument. Använd en PDF-läsare som t ex Adobe Reader som kan visa dolda bilagor för att se bilagorna. Observera att om dokumentet skrivs ut kan inte integriteten i papperskopian bevisas enligt nedan och att en vanlig papperutskrift saknar innehållet i de dolda bilagorna. Den digitala signaturen (elektroniska förseglingen) säkerställer att integriteten av detta dokument, inklusive de dolda bilagorna, kan bevisas matematiskt och oberoende av Scrive. För er bekvämlighet tillhandahåller Scrive även en tjänst för att kontrollera dokumentets integritet automatiskt på: https://scrive.com/verify

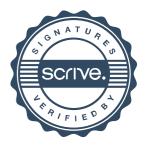